<span id="page-0-0"></span>das médias de

# Modelos lineares normais multivariados

Prof. Caio Azevedo

17 de setembro de 2009

**KOD KARD KED KED E YORA** 

Comparação vários grupos Suposições

<span id="page-1-0"></span>

- Suponha um conjunto de G populações independentes da qual retiramos G amostras de tamanho  $n_i$ ,  $i=1,...,G$ ,
- Por suposição, temos que  $\mathbf{Y}_{ij} \sim N_p(\boldsymbol{\mu}_i,\boldsymbol{\Sigma})$ , em que i  $=1$ , 2,...,G (grupo) e j = 1,2,...,n<sub>i</sub> (indivíduo). Notação:  $Y_{ijk}$ observação referente à variável k do indivíduo  $i$  do grupo i.

**KORK ERKER ADE YOUR** 

**Homocedasticidades:**  $\Sigma_1 = \Sigma_2 = ... = \Sigma_G = \Sigma$ .

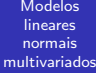

÷,

das médias de [Matriz de dados](#page-2-0) normal da matriz de

<span id="page-2-0"></span>

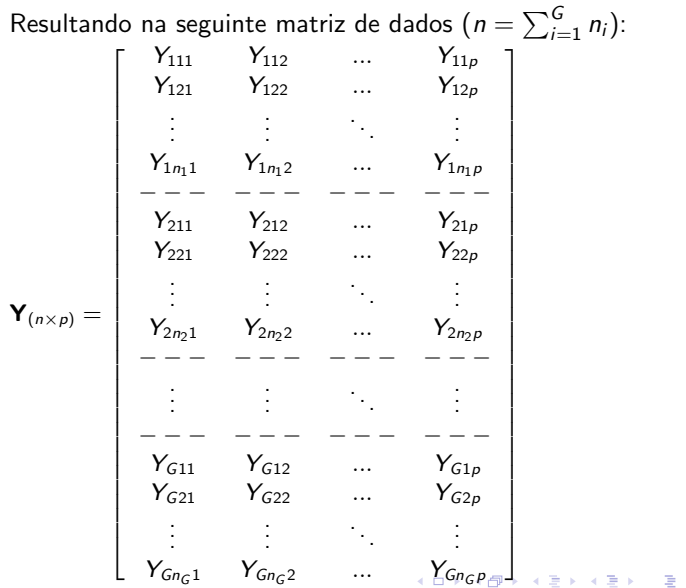

 $2990$ 

Comparação vários grupos **[Objetivo](#page-3-0)** 

- 
- <span id="page-3-0"></span>
- Gomparar  $H_0$  :  $\mu_1 = \mu_2 = ... = \mu_G$  vs  $H_1$ : pelo menos uma diferença, sob homocedasticidade.
- Uma abordagem: análise de variância multivariada (MANOVA).
- Comparar médias atráves do estudo da decomposição da matrize de covariâncias total.
- Como resumir a informação das matrizes de covariâncias de interesse: variâncias generalizada.

**KORK STRAIN A BAR SHOP** 

vários grupos [Modelo linear](#page-4-0) normal multivariado

<span id="page-4-0"></span>

$$
\mathbf{Y}_{(n\times p)} = \mathbf{X}_{(n\times q)}\mathbf{B}_{(q\times p)} + \boldsymbol{\xi}_{(n\times p)}
$$

- $\mathbf{Y}_{(n\times p)}$ : matriz de dados
- $\mathsf{X}_{(n \times q)}$ : matriz de planejamento (modelo de médias).

**KORK ERKER ADE YOUR** 

- ${\bf B}_{(q\times p)}$ : parâmetros de interesse (médias).
- $\xi_{(n\times p)}$ : matriz de resíduos,  $\xi_{ij}\sim \mathit{N}_\mathit{p}(\pmb{0},\pmb{\Sigma}).$

vários grupos

#### [Exemplo:](#page-5-0)

- **Suponha G** = 3,  $p = 2 e n_i = 50, i = 1, 2, 3$  (3 grupos, duas variáveis e 50 indivíduos por grupo).
- Modelar as médias: parametrização da casela de referência (grupo 1).

$$
\mathbf{Y}_{(150\times2)}.
$$
\n
$$
\mathbf{X} = \begin{bmatrix}\n\mathbf{1}_{(50\times1)} & \mathbf{0}_{(50\times1)} & \mathbf{0}_{(50\times1)} \\
\mathbf{1}_{(50\times1)} & \mathbf{1}_{(50\times1)} & \mathbf{0}_{(50\times1)} \\
\mathbf{1}_{(50\times1)} & \mathbf{0}_{(50\times1)} & \mathbf{1}_{(50\times1)}\n\end{bmatrix}
$$
\n
$$
\mathbf{B} = \begin{bmatrix}\n\mu_1 & \mu_2 \\
\alpha_{21} & \alpha_{22} \\
\alpha_{31} & \alpha_{32}\n\end{bmatrix}, \ \alpha_{11} = \alpha_{12} = 0
$$

<span id="page-5-0"></span> $\mu_{ik} = \mu_k + \alpha_{ik}$ : média da variável k do grupo i.

**KORK STRAIN A BAR SHOP** 

Prof. Caio

das médias de

<span id="page-6-0"></span>Decomposição da matriz de covariâncias total

**Pode-se demonstrar que:** 

 $\overline{a}$ 

$$
\sum_{i=1}^{G} \sum_{j=1}^{n_i} (\mathbf{Y}_{ij} - \overline{\mathbf{Y}}) (\mathbf{Y}_{ij} - \overline{\mathbf{Y}})'
$$

Matriz de SQ Total

$$
\begin{array}{rcl}\n\mathbf{y}' & = & \sum_{i=1}^{G} n_i \left( \overline{\mathbf{Y}}_i - \overline{\mathbf{Y}} \right) \left( \overline{\mathbf{Y}}_i - \overline{\mathbf{Y}} \right) \\
& & \text{Matrix de SQ do Modelo} \\
& & + & \underbrace{\sum_{i=1}^{G} \sum_{j=1}^{n_i} \left( \mathbf{Y}_{ij} - \overline{\mathbf{Y}}_i \right) \left( \mathbf{Y}_{ij} - \overline{\mathbf{Y}}_i \right)'}_{\text{Matrix de SQ do Resíduo}} \\
\mathbf{T} & = & \mathbf{M} + \mathbf{E}\n\end{array}
$$

K ロ > K @ > K 할 > K 할 > 1 할 : ⊙ Q Q^

das médias de vários grupos Variância [generalizada](#page-7-0)

<span id="page-7-0"></span>

- Seja  $\mathbf{\Sigma}_{(p \times p)}$  uma matriz de covariâncias.
- $\blacksquare$  Variância generalizada  $\Sigma$  (resume a informação contida em  $\Sigma$ ).

**KORK ERKER ADE YOUR** 

- Suponha  $p = 2$ .
- Assim  $|\mathbf{\Sigma}| = \sigma_1^2 \sigma_2^2 \sigma_{11}^2$ .

vários grupos Estatística do Teste

<span id="page-8-0"></span>

- Baseado na variância generalizada  $\Lambda^* = \frac{|\mathsf{E}|}{|\mathsf{M}|}$  $\mathcal{L}_{\mathcal{A}}$  $\frac{|E|}{|M+E|}$ .
- Geartlet) Sob  $H_0$ ,
	- $Λ^{**} = -\left(n 1 \frac{p + G}{2}\right)$  $\frac{+G}{2}\bigg)$  In  $\bigg(\frac{|\mathsf{E}|}{|\mathsf{M}+1|}$  $\frac{|\mathsf{E}|}{|\mathsf{M}+\mathsf{E}|}\bigg) \approx \chi^2_{(p(G-1))}.$
- Quanto menor for  $\Lambda^{**}$  menor será a probabilidade de se rejeitar  $H_0$ .

**KORK STRAIN A BAR SHOP** 

Nível descritivo  $p = P(\Lambda^{**} > \Lambda^{**}_{calc} | \mu_1 = ... = \mu_G)$ 

Comparação das médias de vários grupos Aplicação

- $\blacksquare$  Dados da iris: mesmas variáveis anteriormente escolhidas e os três grupos.
- Utilização do pacote *manova* implementado na linguagem R.

```
m dados iris = iris
  grupos=(m.dados.iris[,5])
  m.Y = \text{cbind}(m.dados.iris[0.1], m.dados.iris[0.2])aux1 = diag(1,3,3)aux2 = matrix(1,50,1)m.X.plan = kronecker(aux1,aux2)
  m.X.plan = m.X.plan[,2:3]
  m.ajuste = manova(m.Y \sim m.X.plan)
summary.manova(m.ajuste.test="Wilks")
  Wilks (\Lambda^*) = 0.17, \Lambda^{**} = 262.20, p -valor < 0.0001.
```
<span id="page-9-0"></span>■ Como detectar as diferenças: intervalos de confiança simultâneos. Modelo linear multi[va](#page-8-0)r[ia](#page-9-0)[d](#page-8-0)[o n](#page-9-0)[a](#page-1-0) [for](#page-9-0)[m](#page-0-0)a [v](#page-9-0)[et](#page-0-0)[oria](#page-9-0)l,